## **COAX Cables for Lumen / CenturyLink**

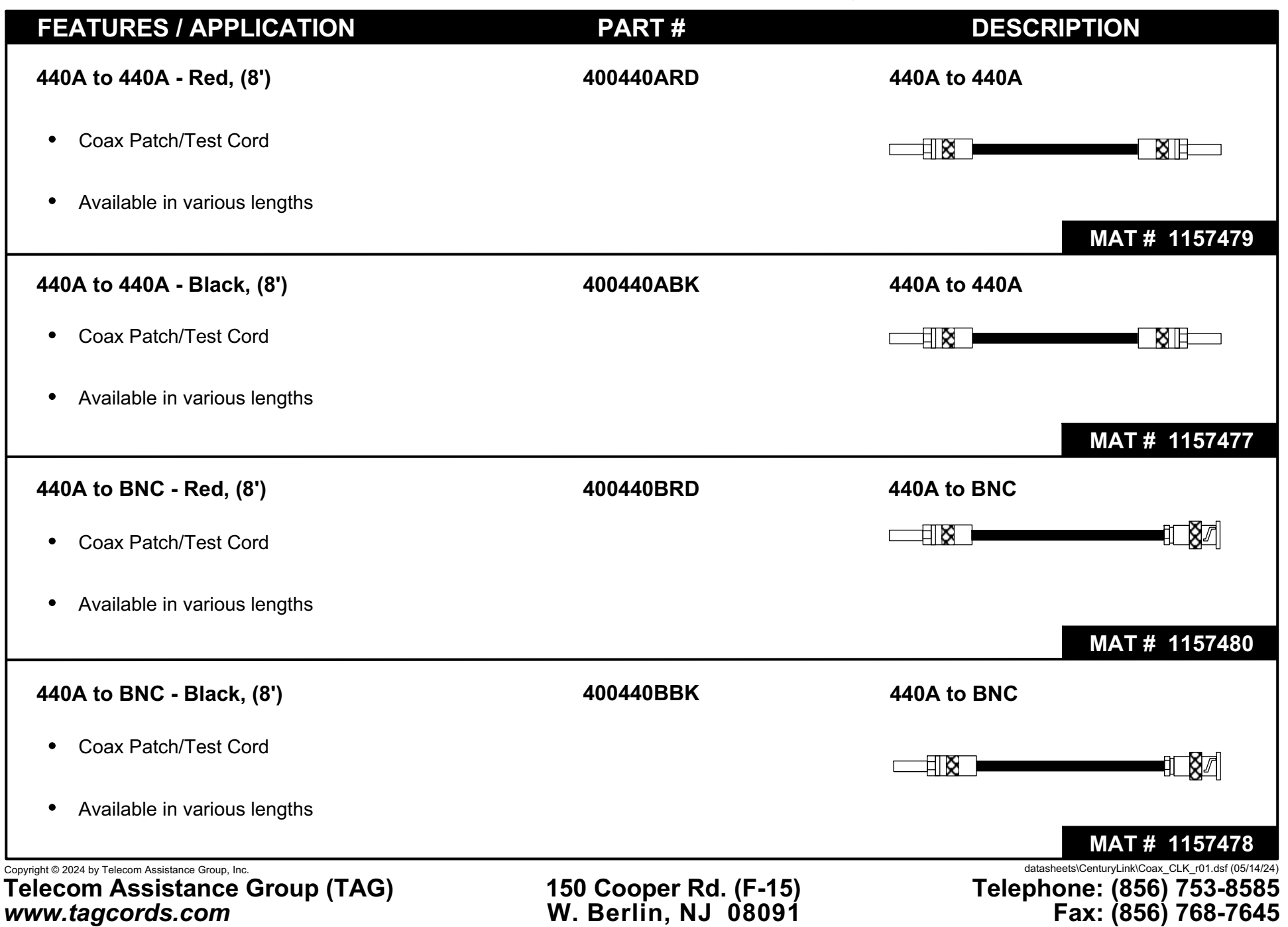